#### M N N I T C O M P U T E R C O D I N G C L U B

# **C L A S S – 1**

## **B A S I C S O F C**

# **I N S T A L L AT I O N**

- For Windows (additional step)
	- [https://linuxhint.com/install\\_ubuntu\\_windows\\_10\\_wsl/](https://linuxhint.com/install_ubuntu_windows_10_wsl/)
- Installation of gcc compiler in Linux
	- sudo apt update
	- sudo apt install build-essential
	- sudo apt-get install gedit
- Check if gcc is working
	- gcc--version

## **P R O G R A M M I N G L A N G U A G E : C**

- C is developed by Dennis Ritchie in 1972.
- C is a general purpose, procedural computer programming language.
- C is a high-level language. A high-level language (HLL) is a programming language such as C, FORTRAN, or Pascal that enables a programmer to write programs that are more or less independent of a particular type of computer. Such languages are considered high-level because they are closer to human languages and furtherfrom machine languages.
- Roadmap to study languages
	- Step 1: Study a simple procedural language first. Study C language properly which will be helpful to you throughout your academics as well.
	- Step 2: Study object-oriented languages such as Java, Python, C++ etc.

# **H E L L O W O R L D**

- Step 1: Type this code in a code editor. You can use Sublime Text , notepad or any other editor of your choice.
- Step 2: Create a folder named **practice** in desktop.
- Step 3: Save the file with name **helloworld.c** in this folder.
- Step 4: Type command
	- gcc helloworld.c
	- Check for any error
- Step 5: To run the program type command
	- ./a.out

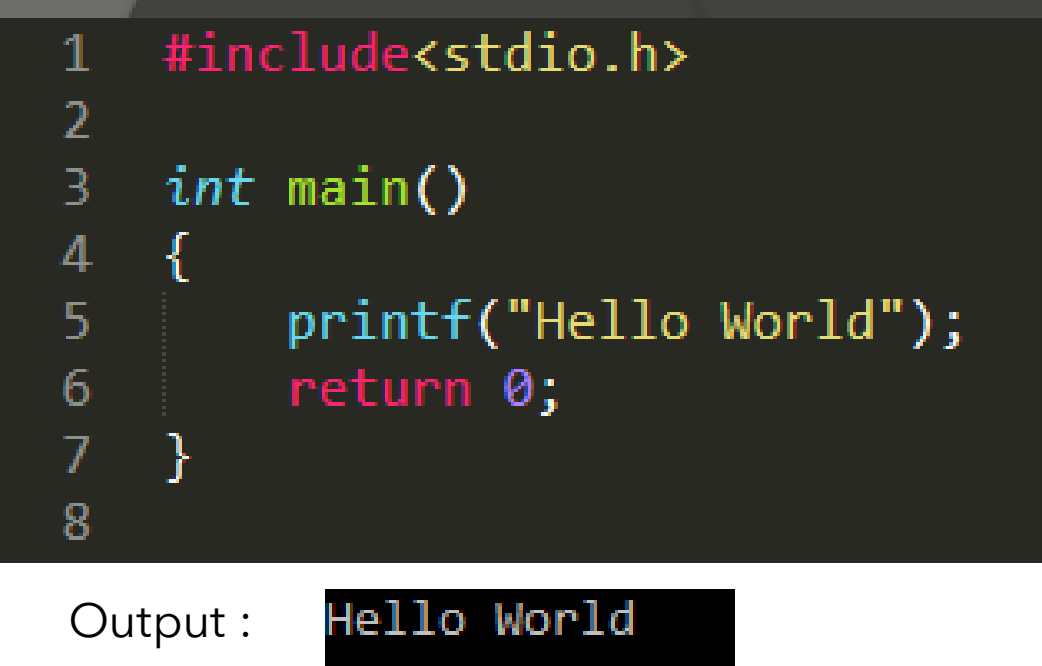

Points To Notice about structure of a C program:

- 1. Preprocessor directives (#)
- 2. Header File
- 3. Main Function
- 4. return at the end of program.

#### **H E L L O W O R L D**

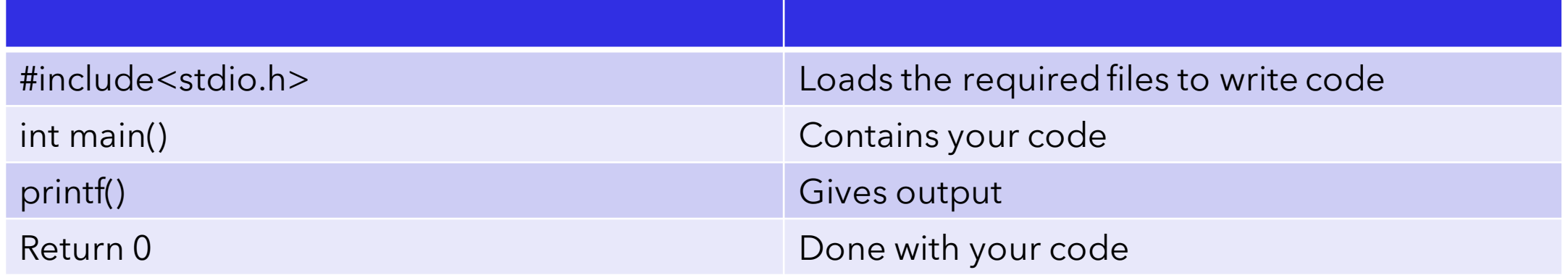

## **K E Y W O R D S**

- reserved for doing specific tasks
- standard, predefined meaning in C
- always written in lowercase
- only 32 keywords available
- e.g. int, return, short, void

# **D AT A T Y P E S**

- int, char, float and double
- 'char' is used to store any single character
- 'int' is used to store integer value
- 'float' and 'double' is used for storing decimal values
- Size qualifiers short, long
- Sign qualifiers signed, unsigned
- For e.g.) int  $x = 5$ ;

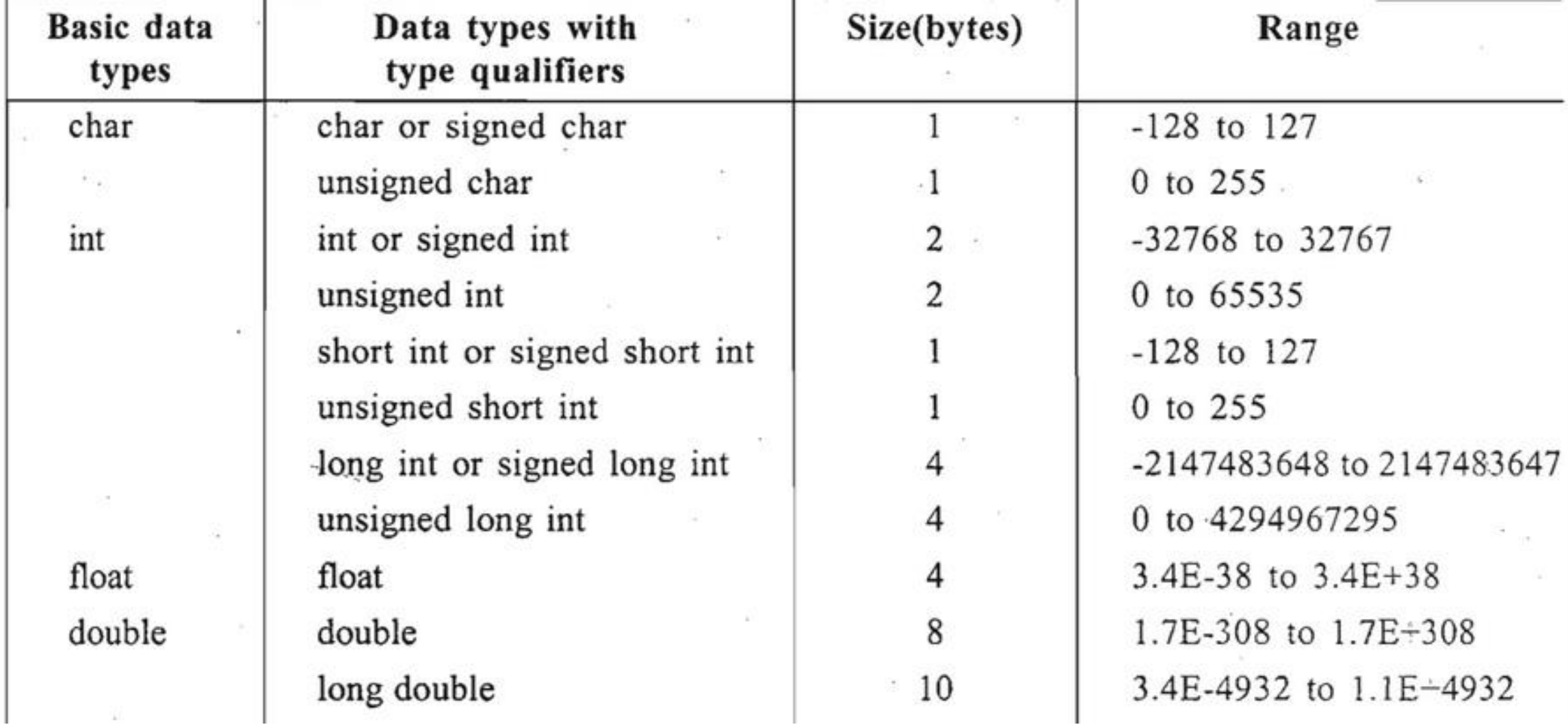

#### **V A R I A B L E S**

- name that can be used to store values
- can take different values but one at a time
- A data type is associated with each variable
- data type of the variable decides what values it can take

# **I D E N T I F I E R S**

Identifiers are the names given to variables and other things. Rules for an Identifier-

- only have alphanumeric characters(a-z, A-Z, 0-9) and underscore(\_).
- The first character can only contain alphabet(a-z, A-Z) or underscore(\_).
- Identifiers are also case sensitive in C. For example **name** and **Name** are two different identifiers in C.
- Keywords are not allowed to be used as Identifiers.
- No special characters, such as semicolon, period, whitespaces, slash or comma are permitted.

#### **L A N G U A G E O F C O M P U T E R S : B I N A R Y**

- Electronic devices can understand only 2 states **ON** or **OFF** || **0** or **1**
- Data stored in the memory of computer is in the form of 1 or 0.
- Bit : The bit is a basic unit of information in computing**.**A bit stores just a 0 or 1.
- Byte: combination of 8 bits.

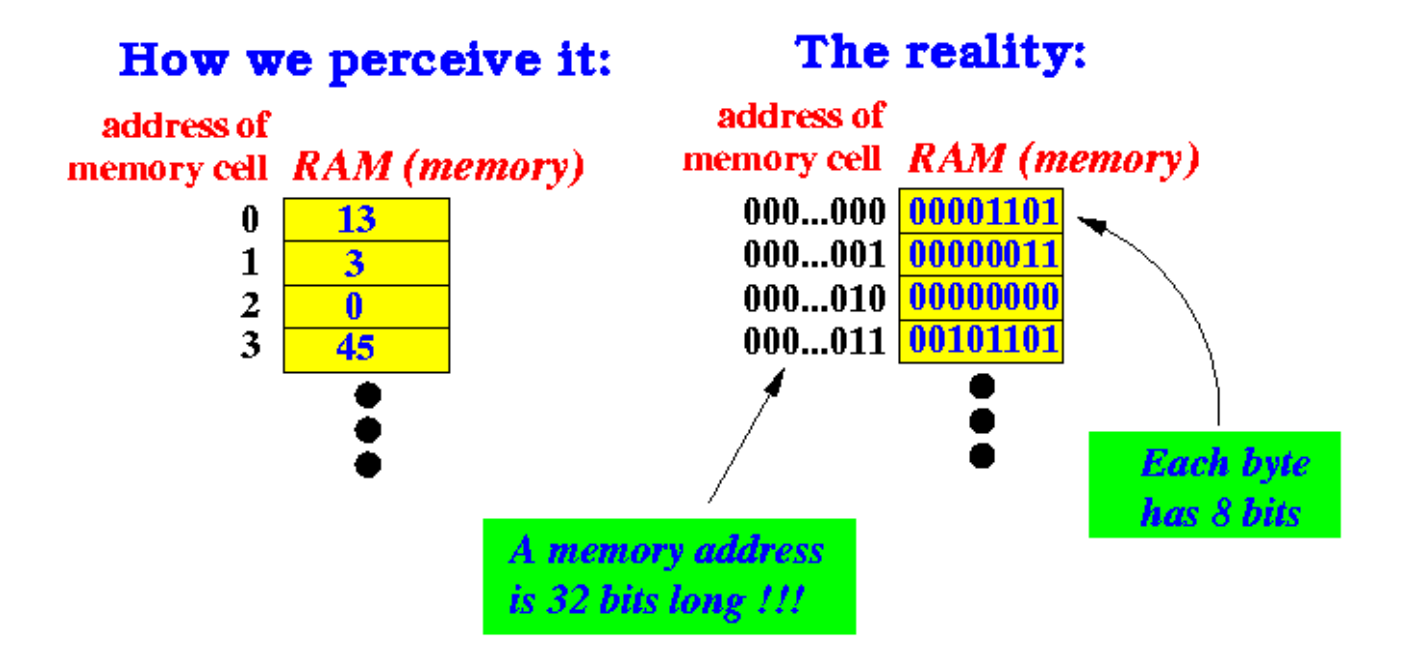

# **I N P U T- O U T P U T I N C**

- **Input** data given by user to program in execution
	- Can be given in the form of file or from command line.
	- Set of built-in functions to read input.
	- *scanf("%X", &variableOfXType);*
	- **%X** is format specifier , **&** is address operator

![](_page_11_Picture_51.jpeg)

# **I N P U T- O U T P U T I N C**

- **Output** It means to display some data on screen or file.
	- Can be given in the form of file or from command line.
	- Set of built-in functions to display output.
	- *printf("%X", variableOfXType);*
	- **%X** is format specifier , **&** is address operator

![](_page_12_Picture_6.jpeg)

# **O P E R AT O R S**

- Operator is a symbol to perform specific mathematical or logical functions.
- For eg '+' operator adds two operands.
- Types of operator :
	- Arithmetic Operators  $(+,-,/^*)$
	- Relational Operators  $(<, >, < =, > =, ==)$
	- Logical Operators (&&, ||)
	- Bitwise Operators  $(\wedge, \mid, \&, \sim)$
	- Assignment Operators (=)
	- Misc Operators
- Operators have a specific precedence and associativity which will be discussed later.

#### **S T AT E M E N T S**

- In C program , instructions are written in the form of statements.
- Examples of statements :
	- int  $x = 5$ ;
	- func(a,b);
	- $x = y z$ ;
- Statements insides {} curly braces are known as compound statement.

#### **C O M M E N T S**

- In C program , comments are used to increase readability.
- Examples of comments:
	- // this is a single line comment
	- /\* This is also a comment \*/
- It is not allowed to nest comments in C.

#### **G E T B O O K S F R O M**

• [http://paperfactorymnnit.pythonanywhere.com/paper\\_mnnit/comp\\_books/](http://paperfactorymnnit.pythonanywhere.com/paper_mnnit/comp_books/)